## J-EOLE 17-18 Octobre 2013.

### **Client Horus**

#### Klaas TJEBBES

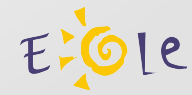

### **État actuel :**

- Script « netlogon\<login>.bat »
	- Montage des lecteurs réseau
	- Exécution de commandes

#### Inconvénients :

Possibilité d'interrompre le script en fermant la fenêtre MS-DOS

Commandes exécutées dans l'environnement de l'utilisateur (héritage des droits, certaines commandes peuvent échouer)

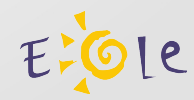

Nouveautés :

- Application de restrictions sur les postes clients
- Administration distante des postes clients
- Outils de télémaintenance

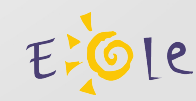

#### Un programme à installer sur le poste client Windows : **« U:\client\clieole-setup.exe »**

Une application graphique : ESU

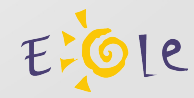

#### Programme client Windows :

- Service NT
- Ultra VNC (télémaintenance)
- WIPFW (portage Windows du parefeu IPFW de FreeBSD, XP seulement)

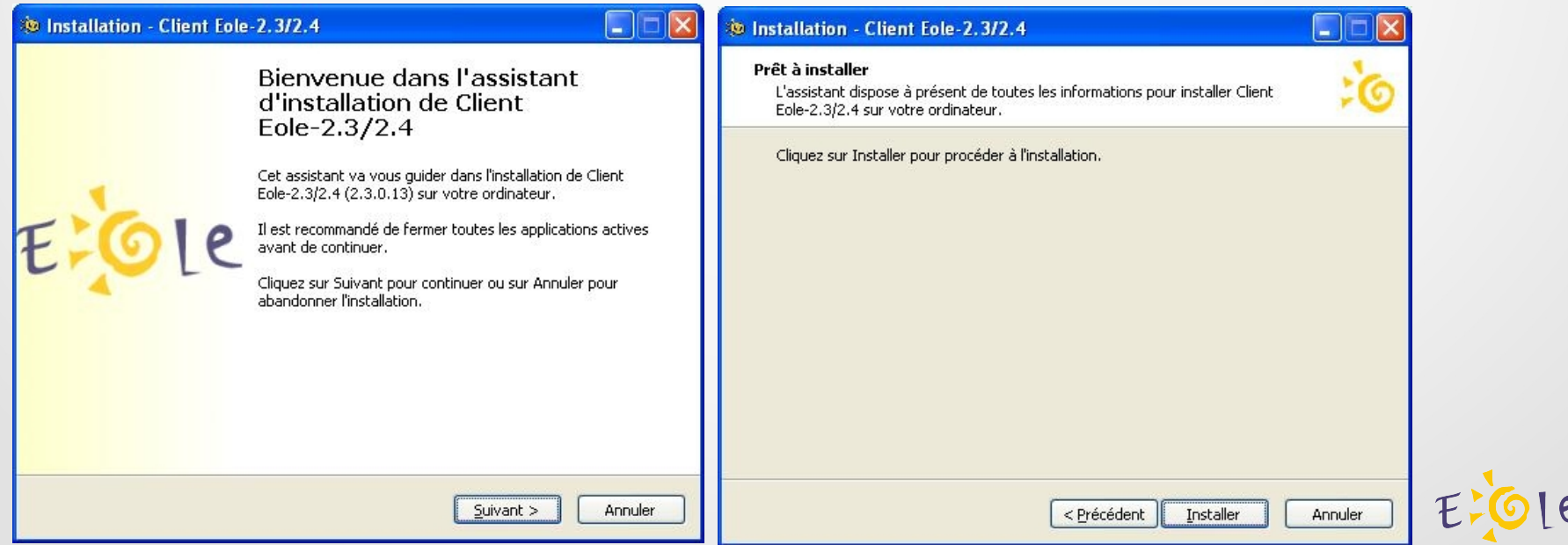

#### Console ESU (Environnement Sécurisé des Utilisateurs)

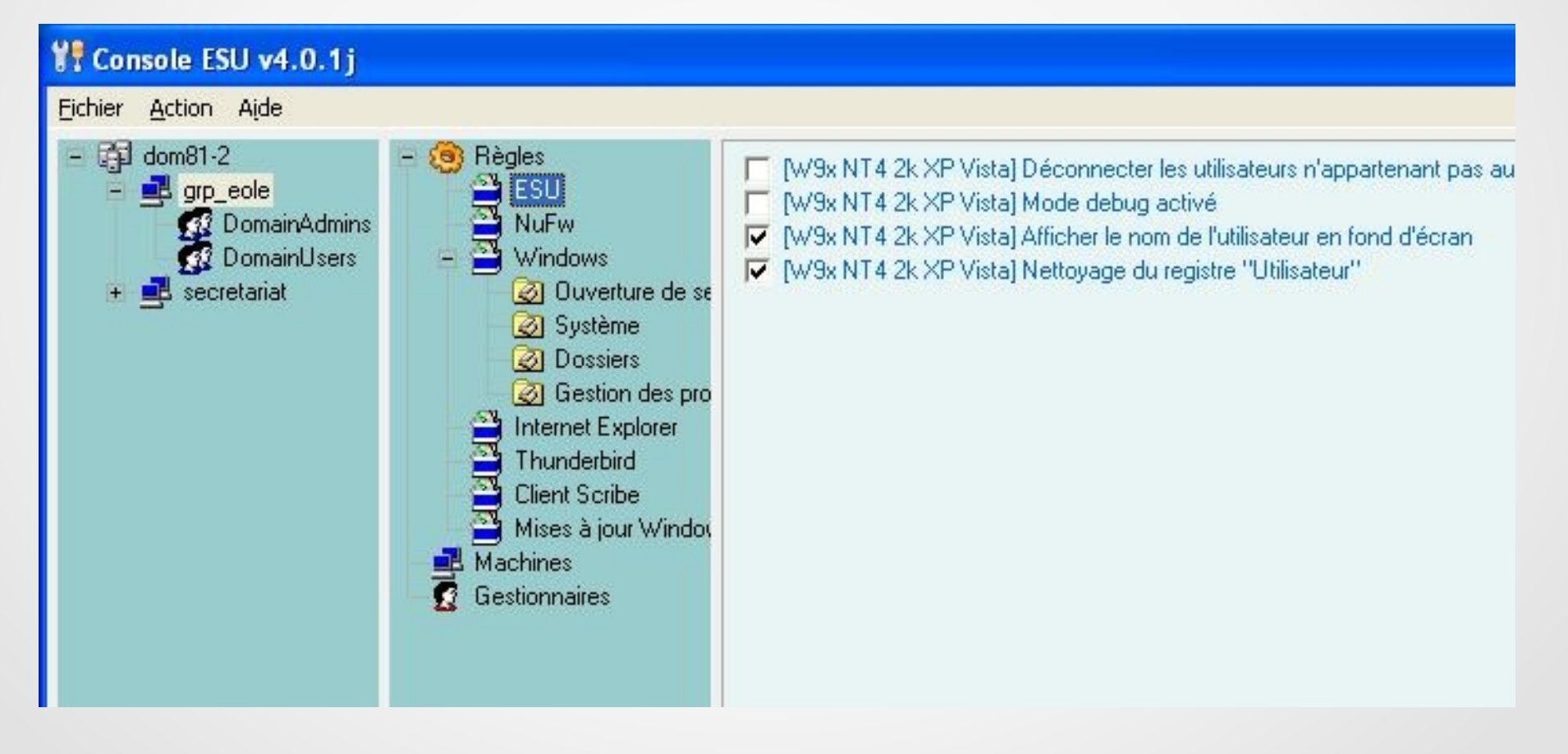

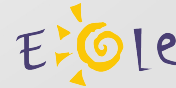

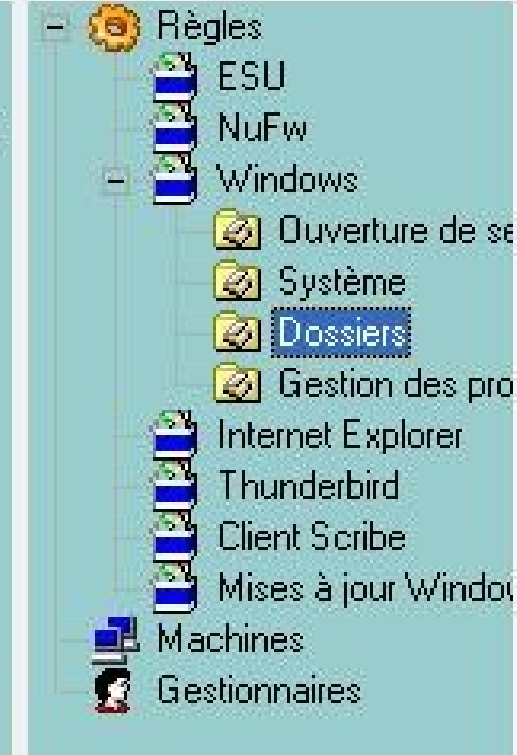

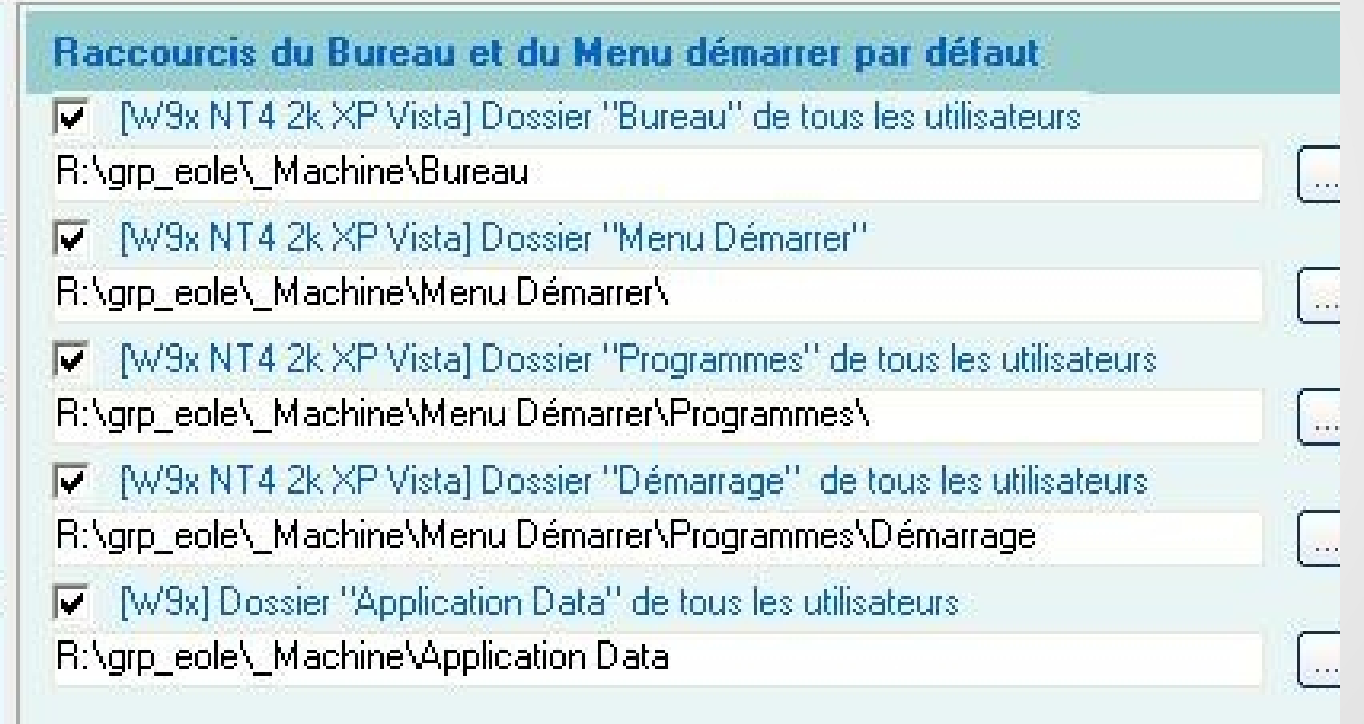

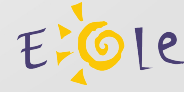

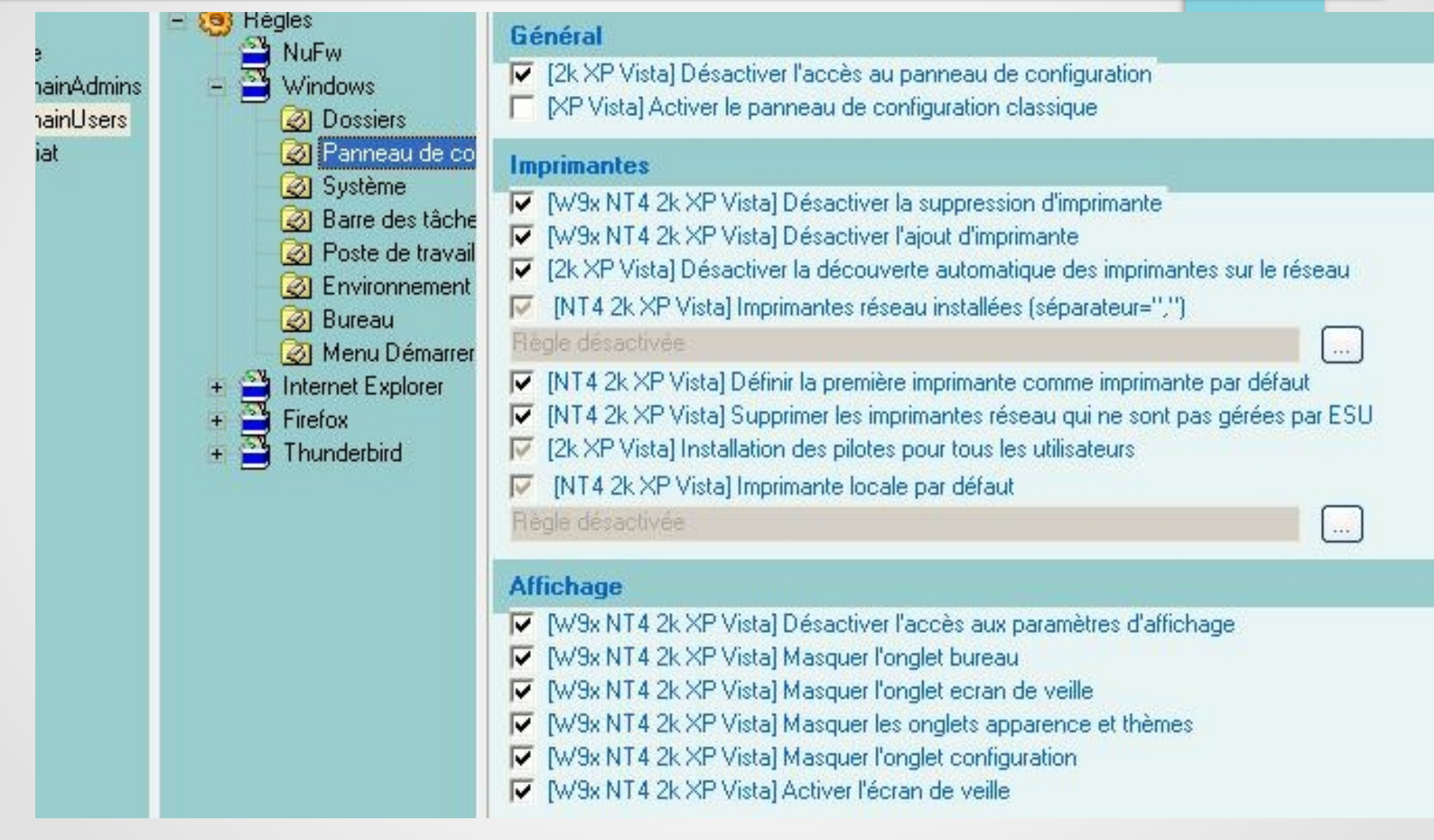

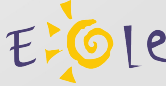

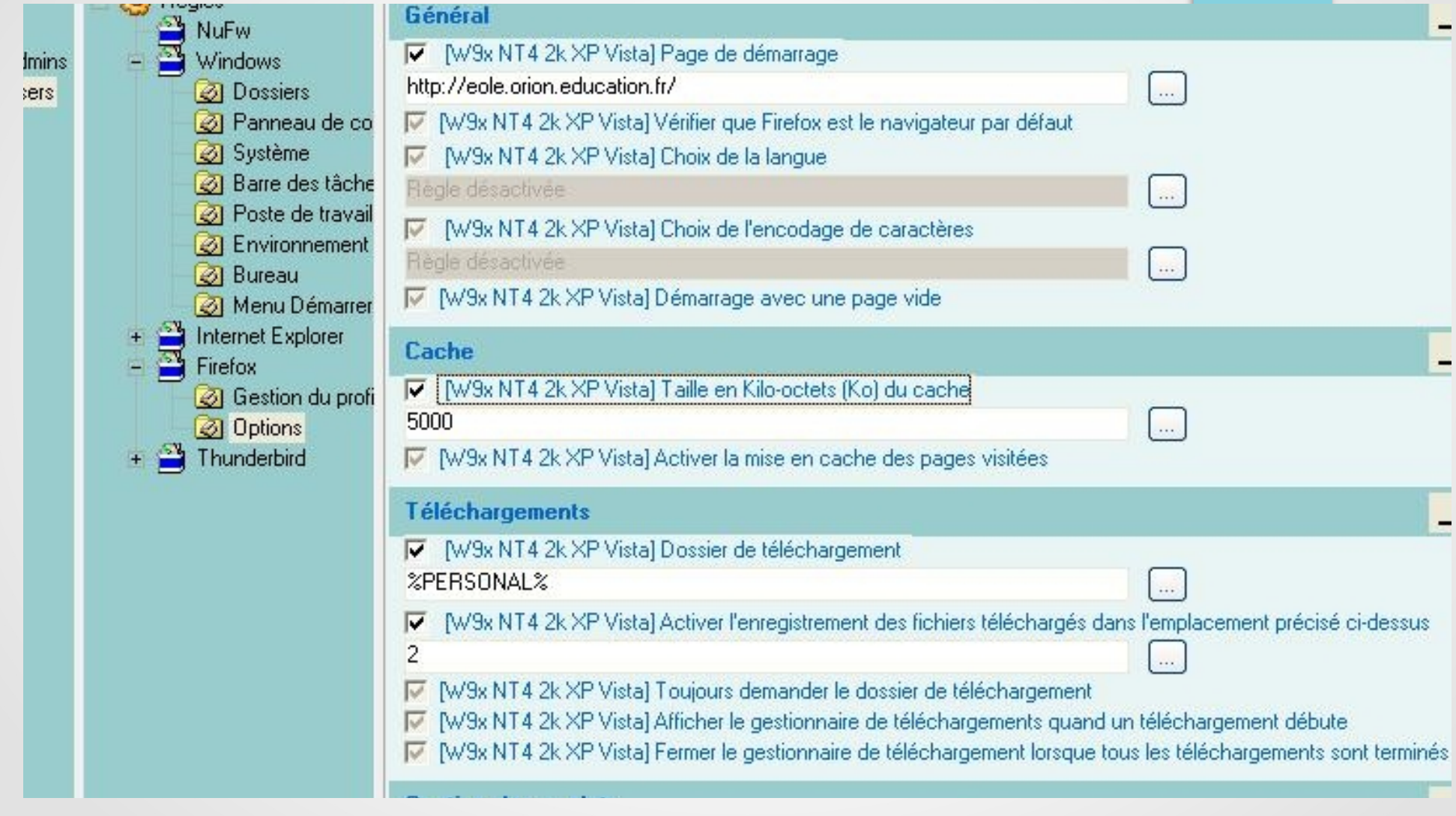

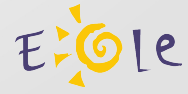

Client Windows (Service NT) :

Applique les restrictions ESU à l'ouverture de session

Envoie les informations du poste au serveur (Nom, IP, OS, adresse MAC) « /usr/share/eole/client/machines.db »

Exécution de fonctions distantes depuis le serveur Horus sur le poste client :

**/usr/share/eole/client/cliscribe.py**

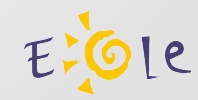

### **/usr/share/eole/client/cliscribe.py :**

- Exécution d'une commande dans l'environnement BUILTIN/SYSTEM :
	- cliscribe.py <ip-win> -execute 'format C: /q'
- Exécution d'une commande dans l'environnement de l'utilisateur :
	- cliscribe.py <ip-win> -executeuser '%WINDIR %\notepad.exe'

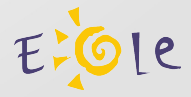

#### **/usr/share/eole/client/cliscribe.py :**

Arrêt / redémarrage / fermeture de session :  $\cdot$  cliscribe.py  $\langle$ ip-win $>$ -shutdown 0/1/2 (0=halt, 1=reboot, 2=session\_close)

Arrêt d'un processus : • cliscribe.py <ip-win> -killproc 'firefox.exe'

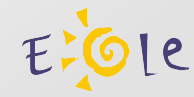

#### **/usr/share/eole/client/cliscribe.py :**

### **Télémaintenance :**

- Sur le serveur :
	- apt-eole install xtightvncviewer
	- vncviewer -listen 0 &
	- cliscribe.py <ip-win> -vnc <ip-horus>

#### Le Projet eole-client : <http://dev-eole.ac-dijon.fr/projects/eole-client/issues>

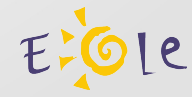

#### Mis en place sur l'Horus du Rectorat de Dijon

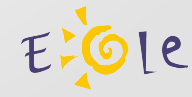

### WPKG

### Clients légers Linux ?

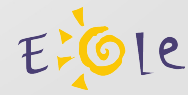